# SFTR Reporting Guide

APRIL 2022

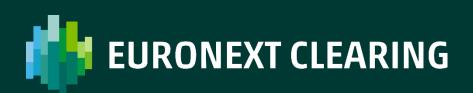

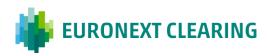

### **Table of contents**

| 1. INTRODUCTION                   | 3  |
|-----------------------------------|----|
| 2. POST TRADE LIFE CYCLE EVENT    | 4  |
| 3. UTI GENERATION AND STRUCTURE   | 6  |
| 4. IDENTIFICATION OF COUNTERPARTY | 8  |
| 5. TRANSACTION REPORTING          | 9  |
| 6. MARGIN REPORT                  | 12 |
| 7. COLLATERAL UPDATE              | 18 |

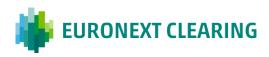

### **1. Introduction**

The Regulation (EU) 2015/2365 of the European Parliament and of the Council of 25 November 2015 on transparency of securities financing transactions and of reuse and amending Regulation (EU) No 648/2012 (hereinafter, "SFTR"), aims at increasing transparency in securities financing markets by introducing, inter alia, reporting requirements for securities financing transactions (SFTs).

According to the SFTR Regulation, counterparties to SFTs will be required to report the details of any SFT they have concluded, as well as any modification or termination thereof, to a trade repository registered in accordance with Article 5 or recognised in accordance with Article 19 of SFTR. Those details shall be reported no later than the working day following the conclusion, modification or termination of the transaction.

Euronext Clearing and clearing members will therefore be required to report their SFTs to an authorised Trade Repository. SFTs cleared by Euronext Clearing are repos traded in MTS and Brokertec.

ESMA Regulatory Technical Standards (RTS) supplementing on SFTR reporting entered into force in April 2019 and the reporting obligation for credit institutions and investment firms will start one year later (i.e. 12 months after the date of entry into force of ESMA Regulatory Technical Standards (RTS) supplementing SFTR), with a phased-in application for the rest of entities until January 2021.

On 6th January 2020 ESMA published the SFTR Guidelines which clarify a number of provisions of SFTR and provide practical guidance on their implementation.

The aim of this Guide is to provide clearing members with guidance on where they can collect the data they need in order to comply with the SFTR, i.e. data needed to report the transaction (new trade), the collateral updates and margins. In this regard, please note that Euronext Clearing will report trades at transaction level only.

Chapter 4 provides an overview of the life cycle of the SFT reporting;

Chapter 5 explains the generation rule of UTI (Unique Trade Number);

Chapter 6 provides the Euronext Clearing LEI code;

Chapter 7, 8 and 9 focus on each reporting event: transaction, collateral update and margin reporting.

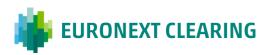

# **2. Post Trade Life cycle event**

On T+1, at close of previous business day, Euronext Clearing sends to the Trade Repository:

- the Transaction Report with trade data, collateral data and the portfolio code that link the trade to the margins that are reported in the Margin Report;
- the Margin Report with the margin data of each portfolio code.

By the settlement date of the first leg of the Repo, and till the settlement date of the second leg of the Repo, at close of business day, Euronext Clearing sends to the Trade Repository:

• the Collateral Update, with action type COLU. In the COLU, all the counterparty and collateral data already reported on T remain unchanged, with the exception of the Price per unit and Collateral market value, that are updated daily1.

Clearing members shall send to their Trade Repository their Reports.

Trade Repositories reconcile some of the data sent by Euronext Clearing and Clearing Members.

UTI Codes can be retrieved from the report *D01R* – *Derivatives Contracts* of the Euronext Clearing Data Service (field "UTI"). For additional information on other reports containing the UTI codes please refer to the Data Service Manual on the Euronext Clearing site.

<sup>&</sup>lt;sup>1</sup> In more detail, the collateral update is made by sending the transaction report, already sent on T, with the action type COLU, after having updated the collateral data, where necessary.

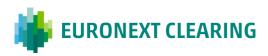

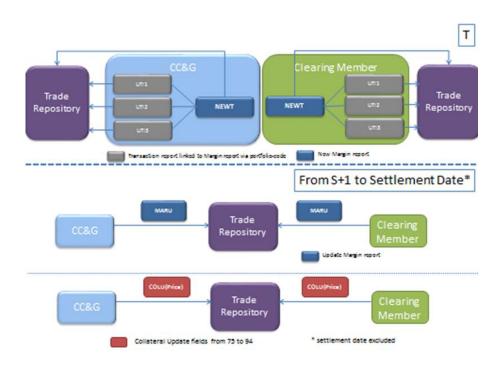

The following Chapters 7, 8 and 9 illustrate:

- rules used by Euronext Clearing to compile above mentioned Reports, focusing on fields used by Trade Repositories in their reconciliation process
- Euronext Clearing dataflow containing the data used by Euronext Clearing in the STF reporting, that clearing members should use to avoid unmatching:
  - Chapter 7: transaction report;
  - Chapter 8: margin report;
  - Chapter 9: collateral update report.

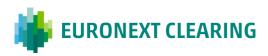

### **3. UTI Generation and structure**

In case of cleared SFTs, each of the SFTs between the CCP and its clearing members, and between the clearing members and their clients, should be reported with different UTIs. Euronext Clearing will generate and disseminate the UTI (Unique Trade Identifier) of the SFTs between the CCP and its clearing members, as per point 4.16 of the ESMA Guidelines.

The following table provides the rule used by Euronext Clearing to generate the UTI code:

| Field name                | Length | Description                                                  | BCS API Field                  | Euronext<br>Clearing Data<br>Flow |
|---------------------------|--------|--------------------------------------------------------------|--------------------------------|-----------------------------------|
| Trading<br>Venue          | 3      | Trading Venue ID:<br>PCT=MTS Repo<br>BTM=ICAP Brokertec Repo | NotifyContracts/SeriesId       | D01I/Market<br>Source             |
| CCP Mic Code              | 10     | Euronext Clearing Mic Code                                   | Fixed Value '000CGIT000'       |                                   |
| Trade Date                | 8      | Trade date in the format<br>'YYYYMMDD'                       | NotifyContracts/ContractDate   | D01I/Execution<br>Time            |
| Product<br>Identification | 12     | ISO 6166 ISIN code of the traded product                     | NotifyContracts/ISINCode       | D01I/Isin Code                    |
| Trade Number              | 10     | Contract number                                              | NotifyContracts/ContractNumber | D01I/Contract<br>Number           |
| Counterparty<br>side      | 1      | B = Buyer<br>S = Seller<br>from participant<br>perspective   | NotifyContracts/Side           | D01I/Trade Side                   |
| Free Space                | 8      | Must be filled with<br>XXXXXXXX                              |                                |                                   |

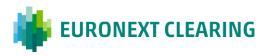

Here below an UTI Example

#### PTC000CGIT00020190424IT00003666550000501053SXXXXXXXX

The UTI shall be used to report records at trade level (Field 2.1 "Trade ID" of the ESMA documentation). UTI Codes can be retrieved from the dataflow *D01L –Contracts Bond/Repo* of the Euronext Clearing Data Service (field "UTI").

For additional information on other reports containing the UTI codes, please refer to the Data Service Manual on Euronext Clearing website.

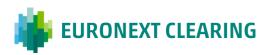

# **4. Identification of Counterparty**

Each reporting counterparty shall be identified by the ISO 17442 Legal Entity Identifier (LEI) registered and maintained in the Global Legal Entity Identifier Foundation (GLEIF) database. Participants shall promptly communicate to Euronext Clearing any change of the code used for their reporting.

Euronext Clearing is registered in the GLEIF database with the following code:

#### 8156006407E264D2C725

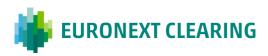

### **5. Transaction Reporting**

The following table reports:

- the field used by Trade Repositories in their reconciliation process;
- the rules used by Euronext Clearing to compile such fields;
- Euronext Clearing dataflow to be used by clearing members to avoid unmatching

| ESMA<br>reference<br>number | ESMA field<br>name                 | ESMA field description                                                                                                    | Euronext Clearing<br>Note    | Sample                             |
|-----------------------------|------------------------------------|----------------------------------------------------------------------------------------------------|------------------------------|------------------------------------|
| 1                           | UTI                                | Unique reference assigned to the SFT in order to identify the trade.                                                                                                    | D01L / UTI                   | See cap.4                          |
| 6                           | Clearing<br>timestamp              | Time and date when clearing took place.                                                                                                    | D01L / Clearing<br>timestamp | i.e. YYYY-MM-<br>DDThh:mm:ssZ      |
| 8                           | Trading venue                      | Unique code identifying the<br>venue of execution of the SFT.<br>Where the SFT was concluded<br>over the counter and it is<br>admitted to trading, the MIC<br>code 'XOFF'. Where the SFT<br>was concluded over the counter<br>and it is not admitted to<br>trading, the MIC code 'XXXX'.                                                                                                    | D01L / Trading venue         | BTAM<br>or MTSC                    |
| 9                           | Master<br>agreement<br>type        |                                                                                                    | Always "OTHR"                | OTHR                               |
| 10                          | Other master<br>agreement<br>type  |                                                                                                    | Always<br>"CCGRepoRulebook"  | CCP Repo<br>Clearing<br>Conditions |
| 18                          | General<br>collateral<br>indicator | Indication of whether the SFT is<br>subject to a general collateral<br>arrangement. In the case of a<br>securities lending transaction,<br>the field refers to securities<br>provided as collateral, and not<br>to the security provided on<br>loan. The code 'GENE' shall be<br>specified for an SFT which is<br>subject to a general collateral<br>arrangement. A general<br>collateral arrangement specifies<br>a collateral arrangement for a<br>transaction in which the<br>collateral giver may choose the<br>security to be provided as | Always "SPEC"                | SPEC                               |

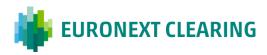

| ESMA<br>reference<br>number | ESMA field<br>name                                         | ESMA field description                                                                                                    | Euronext Clearing<br>Note              | Sample |
|-----------------------------|------------------------------------------------------------|----------------------------------------------------------------------------------------------------|----------------------------------------|--------|
|                             |                                                            | collateral amongst a relatively<br>wide range of securities<br>satisfying predefined criteria.<br>The code 'SPEC' shall be<br>specified for an SFT which is<br>subject to a specific collateral<br>arrangement. A specific<br>collateral arrangement specifies<br>a collateral arrangement for a<br>transaction in which the<br>collateral taker requests a<br>specific International Securities<br>Identification Number ('ISIN')<br>to be provided by the collateral<br>provider. |                                        |        |
| 37                          | Principal<br>amount on<br>value date                       | Cash value to be settled as of the value date of the transaction.                                                                                                    | D01L/ Settlement<br>Countervalue       |        |
| 38                          | Principal<br>amount on<br>maturity date                    | Cash value to be settled as of the maturity date of the transaction.                                                                                                    | D01L / Mature<br>Countervalue          |        |
| 73                          | Collateralisatio<br>n of the<br>exposure (net<br>exposure) | Indication of whether the collateral has been provided for a net exposure, rather than for a single transaction.                                                                                                    | Always FALSE                           | FALSE  |
| 75                          | Type of<br>collateral<br>component                         | Indication of the type of collateral component.                                                                                                    | SECU                                   | SECU   |
| 78                          | Identification<br>of a security<br>used as<br>collateral   | Identification of the security used as collateral.                                                                                                    | D01L / ISIN Code<br>ISIN               |        |
| 83                          | Collateral<br>quantity or<br>nominal<br>amount             | Quantity or nominal amount of the security or commodity used as collateral.                                                                                                    | D01L/ Quantity                         |        |
| 85                          | Currency of<br>collateral<br>nominal<br>amount             | In case collateral nominal<br>amount is reported, the<br>currency of the nominal<br>amount.                                                                                                    | D01L / Currency<br>(always EUR)        | EUR    |
| 87                          | Price per unit                                             | Price per unit in respect of the collateral component, including accrued interest for interest-<br>bearing securities used to value the security or commodity.                                                                                                    | D01L/Price (expressed as a percentage) |        |

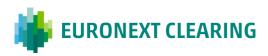

| ESMA<br>reference<br>number | ESMA field<br>name            | ESMA field description                                                                                                    | Euronext Clearing<br>Note                                                                     | Sample                                                           |
|-----------------------------|-------------------------------|----------------------------------------------------------------------------------------------------|-----------------------------------------------------------------------------------------------|------------------------------------------------------------------|
| 88                          | Collateral<br>market value    | Market value of the individual collateral component expressed in price currency.                                                                                                    | D01L / Settlement<br>Countervalue                                                             |                                                                  |
| 89                          | Haircut or<br>margin          | For repos and buy-sell backs,<br>any collateral haircut shall be<br>specified by reference to any<br>risk control measure applied to<br>the underlying collateral, at<br>ISIN level, whereby the value<br>of that underlying collateral is<br>calculated as the market value<br>of the assets reduced by a<br>certain percentage.                                                                    | 0                                                                                             | 0                                                                |
| 90                          | Collateral<br>quality         | Code that classifies the risk of the security used as collateral.                                                                                                    | Always INVG                                                                                   |                                                                  |
| 91                          | Maturity date of the security | Maturity date of the security used as collateral.                                                                                                    | DS11 / Bond Expiry<br>Date of the security of<br>field 2.78 (security<br>underlying the repo) |                                                                  |
| 94                          | Collateral type               | Code that classifies the type of the security used as collateral.                                                                                                    | Always GOVS                                                                                   | GOVS                                                             |
| 97                          | Portfolio code                | The portfolio of transactions for<br>which margins are exchanged<br>shall be identified by a unique<br>code determined by the<br>reporting counterparty. In case<br>the portfolio of transactions<br>also includes derivatives<br>contracts reportable under<br>Regulation (EU) No 648/2012,<br>the portfolio code shall be the<br>same as the one reported<br>under Regulation (EU) No<br>648/2012. | D01L/ Portfolio code                                                                          | 01323_01323-<br>F.EUR_IT.815600<br>6407E264D2C72<br>5-000CGIT000 |
| 98                          | Action type                   | The report shall contain one of the following action types:                                                                                                    | Always NEWT                                                                                   | NEWT                                                             |

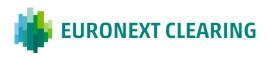

# 6. Margin Report

The following table indicates:

- the rules used by Euronext Clearing to compile margin data;
- Euronext Clearing report/dataflow to be used by the clearing member to avoid unmatching

| ESMA<br>reference<br>number | ESMA<br>field<br>name                      | ESMA field description                                                                                                    | Euronext Clearing Note                                                                                 | Sample                 |
|-----------------------------|--------------------------------------------|----------------------------------------------------------------------------------------------------|----------------------------------------------------------------------------------------------------|------------------------|
| 2                           | Event date                                 | Date on which the<br>reportable event relating<br>to the SFT and captured<br>by the report took place.<br>In the case of action<br>types "Valuation update",<br>"Collateral update",<br>"Reuse update", "Margin<br>update", the date for<br>which the information<br>contained in the report is<br>provided.                                             | MS70 Data in Header, this<br>is settlement date for<br>margin.<br>The machine readable file<br>is D16B | Reporting timestamp -1 |
| 3                           | Report<br>submitting<br>entity             | Unique code identifying<br>the entity which submits<br>the report. In the case<br>where the submission of<br>the report has been<br>delegated to a third party<br>or to the other<br>counterparty, the unique<br>code identifying that<br>entity                                                                                                    |                                                                                                    |                        |
| 4                           | Reporting<br>Counterpar<br>ty              | Unique code identifying<br>the reporting<br>counterparty.                                                                                                    |                                                                                                    |                        |
| 5                           | Entity<br>responsible<br>for the<br>report | Where a financial<br>counterparty is<br>responsible for reporting<br>on behalf of the other<br>counterparty in<br>accordance with Article<br>4(3) of Regulation (EU)<br>No 2365/2015, the unique<br>code identifying that<br>financial counterparty.<br>Where a management<br>company is responsible<br>for reporting on behalf of<br>an Undertaking for |                                                                                                    |                        |

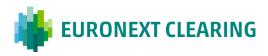

| ESMA<br>reference<br>number | ESMA<br>field<br>name       | ESMA field description                                                                                                    | Euronext Clearing Note                                                                                                    | Sample                                                           |
|-----------------------------|-----------------------------|----------------------------------------------------------------------------------------------------|----------------------------------------------------------------------------------------------------|------------------------------------------------------------------|
|                             |                             | Collective Investment in<br>Transferable Securities<br>(UCITS) in accordance<br>with Article 4(3) of<br>Regulation (EU) No<br>2365/2015, the unique<br>code identifying that<br>management company.<br>Where an Alternative<br>Investment Fund Manager<br>(AIFM) is responsible for<br>reporting on behalf of an<br>Alternative Investment<br>Fund (AIF) in accordance<br>with Article 4(3) of<br>Regulation (EU) No<br>2365/2015, the unique<br>code identifying that<br>AIFM. |                                                                                                    |                                                                  |
| 6                           | Other<br>counterpart<br>Y   | Unique code identifying<br>the entity with whom the<br>reporting counterparty<br>concluded the SFT.                                                                                                    | Euronext Clearing LEI See chapter 4.3                                                                                                    | 8156006407E264D2C7<br>25                                         |
| 7                           | Portfolio<br>code           | The portfolio of<br>transactions for which<br>margins are exchanged<br>shall be identified by a<br>unique code determined<br>by the reporting<br>counterparty. In case the<br>portfolio of transactions<br>also includes derivatives<br>contracts reportable<br>under Regulation (EU) No<br>648/2012, the portfolio<br>code shall be the same as<br>that reported under<br>Regulation (EU) No<br>648/2012.                                                                      | Must be the same of 2.97<br>see table above<br>MS70 Header →<br>GCM_Member-<br>Conto.Valuta_<br>Paese.LEIControparte-<br>MICCODECCP<br>Valuta=EUR<br>Paese=IT<br>The machine readable file<br>is D16B<br>a) in case the member is<br>a segregated TC the<br>Member code is the one<br>of the trading client;<br>b) in case the member is<br>not a segregated TC the<br>Member code is the one<br>of the GCM; | 01323_01323-<br>F.EUR_IT.8156006407E<br>264D2C725-<br>000CGIT000 |
| 8                           | Initial<br>margin<br>posted | Value of the initial margin<br>posted by the reporting<br>counterparty to the other<br>counterparty. In case                                                                                                    | MS70 → Footer Adjusted<br>Additional Margin                                                                                                    |                                                                  |

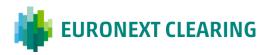

| ESMA<br>reference<br>number | ESMA<br>field<br>name                          | ESMA field description                                                                                                    | Euronext Clearing Note                                                                                                    | Sample |
|-----------------------------|------------------------------------------------|----------------------------------------------------------------------------------------------------|----------------------------------------------------------------------------------------------------|--------|
|                             |                                                | initial margin is posted on<br>a portfolio basis, this field<br>shall specify the overall                                                                                                    | The machine readable file is D16B                                                                                                    |        |
|                             |                                                | value of initial margin<br>posted for the portfolio.                                                                                                    | <ul> <li>a) in case the member is<br/>a segregated trading<br/>clients the Member code<br/>is the one of the trading<br/>client: IM posted is equal<br/>to the amount reported in<br/>Adjusted Additional<br/>Margin (MS70)</li> <li>b) in case the member is<br/>not a segregated trading<br/>client the Member code is<br/>the one of the General<br/>Clearing Member: Initial<br/>Margin posted is equal to<br/>the sum of Adjusted<br/>Additional Margin (MS70)<br/>of each trading clients<br/>(considering both<br/>accounts house and client<br/>of the TC) participating<br/>the Bond market</li> </ul> |        |
|                             |                                                |                                                                                                    | (considering only the line referring to EUR)                                                                                                    |        |
| 9                           | Currency of<br>the initial<br>margin<br>posted | Currency of the initial margin posted.                                                                                                    | EUR                                                                                                    | EUR    |
| 10                          | Variation<br>margin<br>posted                  | Value of the variation<br>margin posted, including<br>the value of cash settled,<br>by the reporting<br>counterparty to the other<br>counterparty. In case<br>variation margin is posted<br>on a portfolio basis, this<br>field shall specify the<br>overall value of the<br>variation margin posted<br>for the portfolio. | <ul> <li>MS70 → Footer MTM</li> <li>Margins if MTM is positive (debit for the clearing member), otherwise blank</li> <li>The machine readable file is D16B</li> <li>a) in case the member is a segregated trading client the Member code is the one of the trading client: Variation Margin posted is equal to the amount reported in MTM (MS70)</li> <li>b) in case the member is not a segregated trading Client the Member code is</li> </ul>                                                                                                    |        |

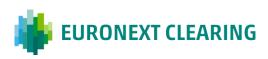

| ESMA<br>reference<br>number | ESMA<br>field<br>name                                | ESMA field description                                                                                                    | Euronext Clearing Note                                                                                                    | Sample |
|-----------------------------|------------------------------------------------------|----------------------------------------------------------------------------------------------------|----------------------------------------------------------------------------------------------------|--------|
|                             |                                                      |                                                                                                    | the one of the General<br>Clearing Member: VM<br>posted is equal to the<br>sum of MTM (MS70) of<br>each trading client<br>(considering both<br>accounts house and client<br>of the trading clients) who<br>trade on the bond market<br>(considering only the line<br>referring to EUR)                                                                                                 |        |
| 11                          | Currency of<br>the<br>variation<br>margins<br>posted | Currency of variation margin posted.                                                                                                    | EUR, if field 10 is not<br>blank                                                                                                    |        |
| 12                          | Initial<br>margin<br>received                        | Value of the initial margin<br>received by the reporting<br>counterparty from the<br>other counterparty. In<br>case initial margin is<br>received on a portfolio<br>basis, this field shall<br>specify the overall value<br>of the initial margin<br>received for the portfolio.                                                       | Blank for clearing member<br>Initial Margins are posted<br>by the clearing member<br>(see field 8) and received<br>by Euronext Clearing.<br>Therefore this field should<br>be left blank by clearing<br>members and filled in by<br>Euronext clearing                                                                                                    |        |
| 13                          | Currency of<br>the initial<br>margin<br>received     | Currency of the initial margin received.                                                                                                    | Blank for clearing member<br>See row above                                                                                                    |        |
| 14                          | Variation<br>margin<br>received                      | Value of the variation<br>margin received, including<br>the value of cash settled,<br>by the reporting<br>counterparty from the<br>other counterparty. In<br>case the variation margin<br>is received on a portfolio<br>basis, this field shall<br>specify the overall value<br>of the variation margin<br>received for the portfolio. | <ul> <li>MS70 → Footer MTM</li> <li>Margins if MTM is<br/>negative (credit for the<br/>clearing member),<br/>otherwise blank</li> <li>The machine readable file<br/>is D16B</li> <li>a) in case the member is<br/>a segregated trading<br/>client the Member code is<br/>the one of the trading<br/>client: VM posted is equal<br/>to the amount reported in<br/>MTM (MS70)</li> </ul> |        |

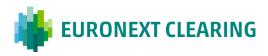

| ESMA<br>reference<br>number | ESMA<br>field<br>name                                  | ESMA field description                                                 | Euronext Clearing Note                                                                                                    | Sample |
|-----------------------------|--------------------------------------------------------|------------------------------------------------------------------------|----------------------------------------------------------------------------------------------------|--------|
|                             |                                                        |                                                                        | b) in case the member is<br>not a segregated trading<br>client the Member code is<br>the one of the General<br>Clearing Member: VM<br>posted is equal to the<br>sum of MTM (MS70) of<br>each trading client<br>(considering both<br>accounts house and client<br>of the trading clients) who<br>trade on the bond market<br>(considering only the line<br>referring to EUR) |        |
|                             |                                                        |                                                                        |                                                                                                    |        |
| 15                          | Currency of<br>the<br>variation<br>margins<br>received | Currency of the variation margin received.                             | EUR, if field 14 is not<br>blank                                                                                                    |        |
| 16                          |                                                        | Value of collateral posted<br>in excess of the required<br>collateral. | Refer to MS11 -> footer<br>Excess collateral + footer<br>excess cash of the<br>account house.                                                                                                    |        |
|                             |                                                        |                                                                        | The machine readable file is DS07                                                                                                    |        |
|                             |                                                        |                                                                        | For clearing members<br>with "auto-repay" facility<br>the excess cash is<br>considered zero.                                                                                                    |        |
|                             | Excess<br>collateral<br>posted                         |                                                                        | a) in case the member is<br>a segregated trading<br>client the Member code is<br>the one of the trading<br>client: MS11 as per above<br>b) in case the member is<br>not a segregated trading<br>client the Member code is<br>the one of the General<br>Clearing Member: excess<br>collateral is reported in<br>MS11 (account client of<br>the General Clearing<br>Member)   | )      |

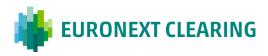

| ESMA<br>reference<br>number | ESMA<br>field<br>name                               | ESMA field description                                                                                                    | Euronext Clearing Note                                                                                                    | Sample       |
|-----------------------------|-----------------------------------------------------|----------------------------------------------------------------------------------------------------|----------------------------------------------------------------------------------------------------|--------------|
| 17                          | Currency of<br>the excess<br>collateral<br>posted   | Currency of the excess collateral posted.                                                                                                    | EUR, if field 16 is not<br>blank                                                                                                    |              |
| 18                          | Excess<br>collateral<br>received                    | Value of collateral<br>received in excess of the<br>required collateral.                                                                                                    | blank for clearing<br>members<br>excess collateral is posted<br>by the clearing member<br>(see field 16) and<br>received by Euronext<br>Clearing. Therefore this<br>field should be left blank<br>by clearing members and<br>filled in by Euronext<br>Clearing                                                                                                    |              |
| 19                          | Currency of<br>the excess<br>collateral<br>received | Currency of the excess collateral received.                                                                                                    | See row above                                                                                                    |              |
| 20                          | Action type                                         | The report shall contain<br>one of the following action<br>types: (a) a new margin<br>balance shall be identified<br>as 'New'; (b) a<br>modification of the details<br>of the margins shall be<br>identified as 'Margin<br>update'; (c) a cancellation<br>of a wrongly submitted<br>entire report shall be<br>identified as 'Error'; (d) a<br>correction of data fields<br>that were submitted<br>incorrectly in a previous<br>report shall be identified<br>as 'Correction'; | Validation Rules say "The<br>first report received for<br>given reporting<br>counterparty shall only<br>contain value "NEWT" in<br>this field Only one<br>report with the action<br>type "NEWT" for a given<br>reporting counterparty<br>shall be accepted." For<br>most clearing members,<br>this is likely to be their<br>reporting start date.<br>All margin reports after<br>the first for the same<br>Portfolio Code have Action<br>Type = MARU. | NEWT or MARU |

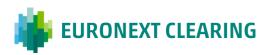

## 7. Collateral Update

On T+1 and till the maturity date excluded, Euronext Clearing reports the collateral update (action type COLU), using the counterparty and collateral data already reported on T, with the exception of the Price per unit (field 2.87) and Collateral market value (field 2.88), that will be updated.

Clearing Members can retrieve the Price per unit on DS11 / (Accrued Coupon + Market Price) and recalculate Collateral market value (field 2.88) with new price.

For further information please refer to:

e-mail: ccp-regulatory.reporting@euronext.com

Euronext refers to Euronext N.V. and its affiliates. Information regarding trademarks and intellectual property rights of Euronext is located at <u>euronext.com/terms-use</u>.

© 2022, Euronext N.V. - All rights reserved.

This document is for information purposes only. The information and materials contained in this document are provided 'as is' and This publication is for information purposes only and is not a recommendation to engage in investment activities. This publication is provided "as is" without representation or warranty of any kind. Whilst all reasonable care has been taken to ensure the accuracy of the content, Euronext does not guarantee its accuracy or completeness. Euronext will not be held liable for any loss or damages of any nature ensuing from using, trusting or acting on information provided. No information set out or referred to in this publication shall form the basis of any contract. The creation of rights and obligations in respect of financial products that are traded on the exchanges operated by Euronext's subsidiaries shall depend solely on the applicable rules of the market operator. All proprietary rights and interest in or connected with this publication shall vest in Euronext. No part of it may be redistributed or reproduced in any form without the prior written permission of Euronext.

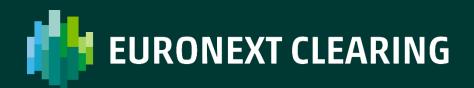

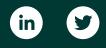

euronext.com/post-trade/euronext-clearing